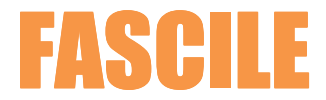

# PROGRAMME DE FORMATION ACCESS - DEBUTANT

Pré-requis : Maîtrise des fonctions de base sous WINDOWS

Durée : 3 jours

Objectifs : Concevoir une Base de données multi tables Etablir des relations entre les tables Effectuer des requêtes Elaborer des formulaires et des états

#### **LES PREMIERS PAS DANS ACCESS**

Description d'une base de données ACCESS Utiliser une base de données existante

### **CREATION D'UNE BASE DONNEES**

Déclaration d'une nouvelle base de données Création de tables Définition d'une clé primaire Importation et exportation de tables Les relations entre les tables

## **LES REQUETES**

Les différents types de requêtes Création de requêtes Les requêtes sélection, action, paramétrées …

#### **LES FORMULAIRES**

Rôle et utilisation des formulaires L'assistant formulaire Création d'un formulaire Les sections, les contrôles Les calculs dans un formulaire Les sous-formulaires

## **LES ETATS**

Rôle et utilisation des états L'assistant état Création d'un état Les sections, les contrôles Les regroupements Calculs dans un état